### Architecture

### Summary

This explains the basic structure and configuration of Spring Security of eGov development framework. The Server Security of eGov development framework uses the real-time DB based JDBC applied in container rather than XML.

### Description

### Spring Security Architecture

### Web Application Certification Process

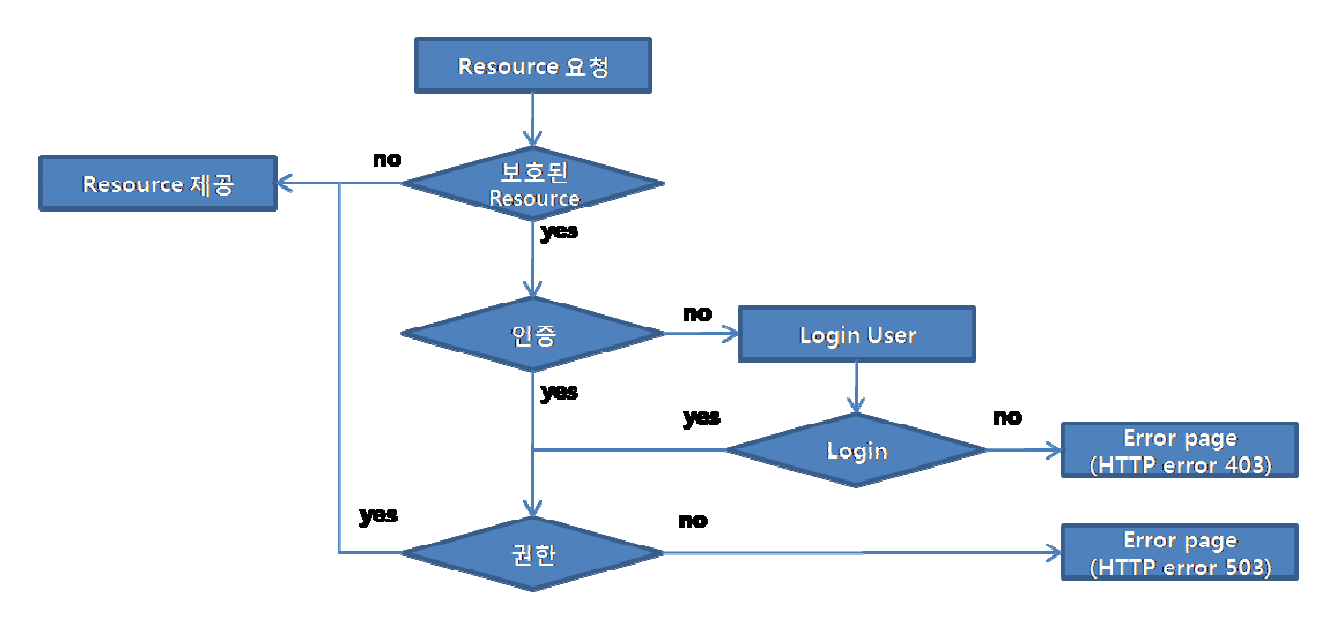

- 1. Request Resource
- 2. Determine whether the resource is protected against the request
- 3. Since it is not authenticated yet, redirect to the specific page or HTTP response code(error)
- 4. Web page login or X509 certificate according to authentication mechanism
- 5. Request the contents of input form or the HTTP header including authentication details to the server
- 6. Determine whether credential is effective
	- o Proceed to next stage if effective
	- o Request credential again if it is not effective(return)
- 7. Request successful if there is authority to access the protection resource / forbidden 403 HTTP error if there is no access authority

### Spring Security Filter Chain

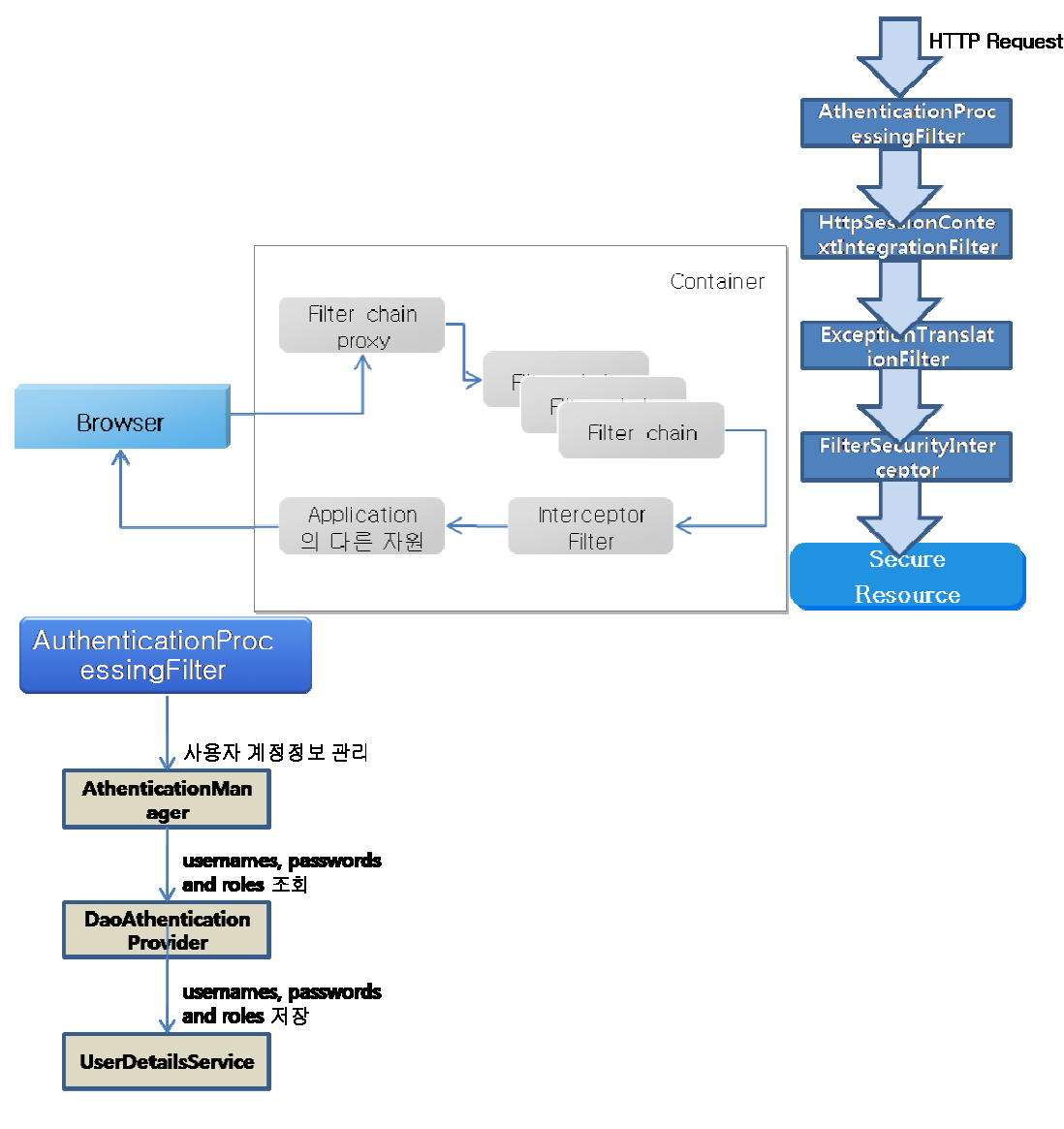

- Information crated at Spring Security Get SecurityContext using SecurityContextHoler
- To use in various environment including the case when application is distributed, save SecurityContext in SecurityContextHolder using ThreadLocal object.
- ThreadLocal object can contain required status information only in current thread.
- Whenever there is a request from web environment, it is not correct to create SecurityContext that plays the same role again  $\rightarrow$  perform the task of getting and recording SecurityContext information in ThreadLocal using httpSessionContextIntegrationFilter. (save in Session)

# Security Configuration

# Essential Library

- spring-security-core-2.0.4.jar
- spring-security-taglibs-2.0.4.jar

# web.xml Registration

- Register org.springframework.web.filter.DelegatingFilterProxy: Spring Framework class representing the filter implements registered in Spring bean in Application Context.
- Make all web requests delivered to DelegatingFilterProxy of Spring Security.
- DelegatingFilterProxy is the class that can be generally used to deliver web request to other URL based on different URL pattern.
- These entrusted filters are managed in application context and may enjoy the benefit of dependency injection.

## example

```
<filter> 
          <filter-name>springSecurityFilterChain</filter-name> 
          <filter-class>org.springframework.web.filter.DelegatingFilterProxy</filter-class> 
</filter> 
<filter-mapping> 
          <filter-name>springSecurityFilterChain</filter-name> 
          <url-pattern>/*</url-pattern> 
</filter-mapping>
```
### Main Table

Tables related to user certification are the user table and user authority table. The user authority tables are role, resource and role level tables.

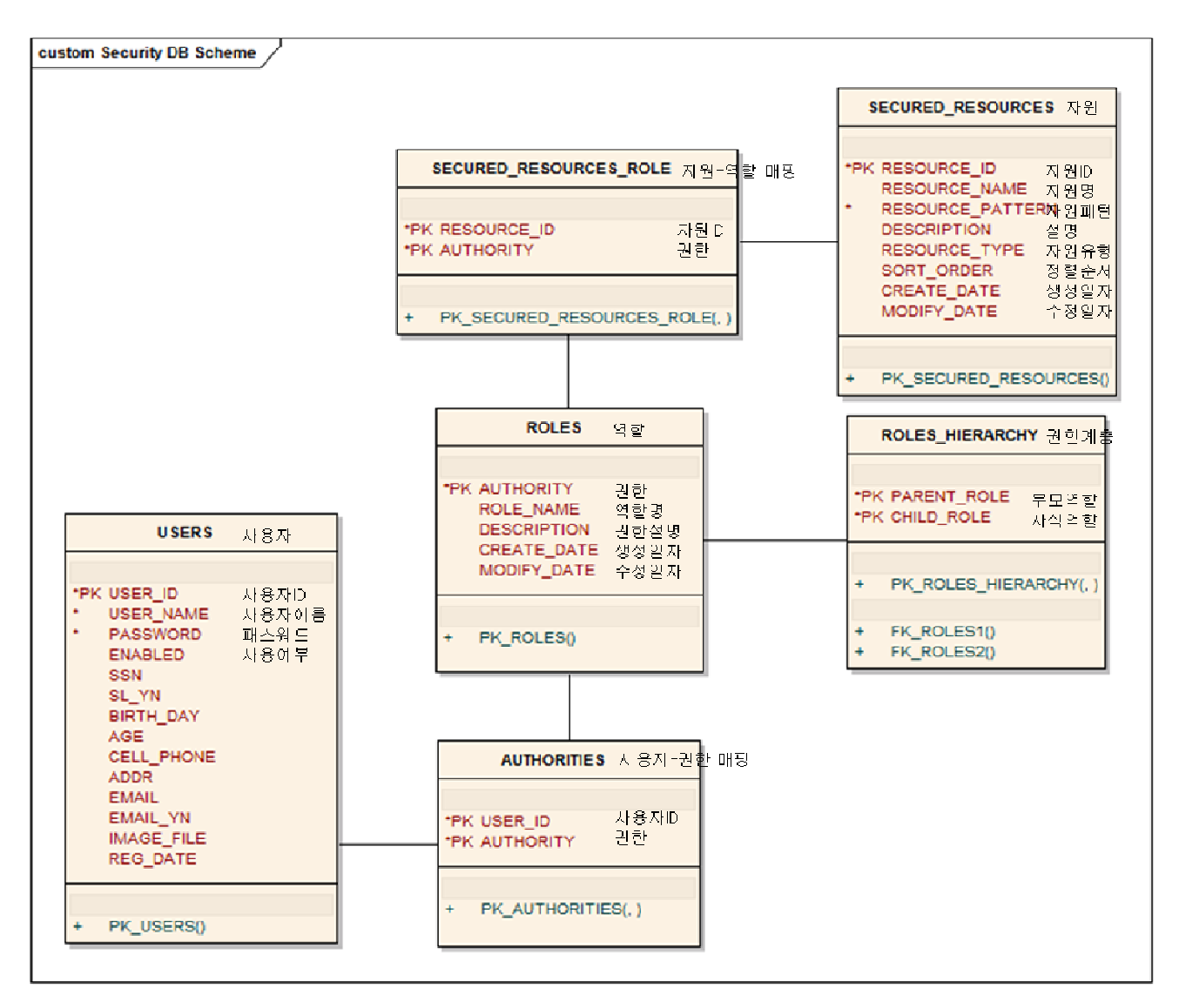

#### DaoAuthenticationProvidor

#### User Table

```
CREATE TABLE USERS ( 
        USERNAME VARCHAR(50) NOT NULL, 
        PASSWORD VARCHAR(50) NOT NULL, 
        ENABLED BIT NOT NULL, 
        CONSTRAINT PK_USERS PRIMARY KEY(USERNAME)
```
);

• Required field: USERNAME(user ID), PASSWORD(user password), ENABLED(whether to use account)

• Other fields: use other information of user table for session processing(ex. Resident ID, address, date of birth..)

### Authority Table

CREATE TABLE AUTHORITIES (

 USERNAME VARCHAR(50) NOT NULL, AUTHORITY VARCHAR(50) NOT NULL, CONSTRAINT PK\_AUTHORITIES PRIMARY KEY(USER\_ID,AUTHORITY), CONSTRAINT FK\_USERS FOREIGN KEY(USER\_ID) REFERENCES USERS(USER\_ID), CONSTRAINT FK\_ROLES3 FOREIGN KEY(AUTHORITY) REFERENCES ROLES(AUTHORITY)

);

Required field: USER\_ID(user ID), AUTHORITY(authority)

### Role Table

CREATE TABLE ROLES ( AUTHORITY VARCHAR(50) NOT NULL,

ROLE\_NAME VARCHAR(50), DESCRIPTION VARCHAR(100), CREATE\_DATE DATE, MODIFY\_DATE DATE, CONSTRAINT PK\_ROLES PRIMARY KEY(AUTHORITY)

 $\lambda$ 

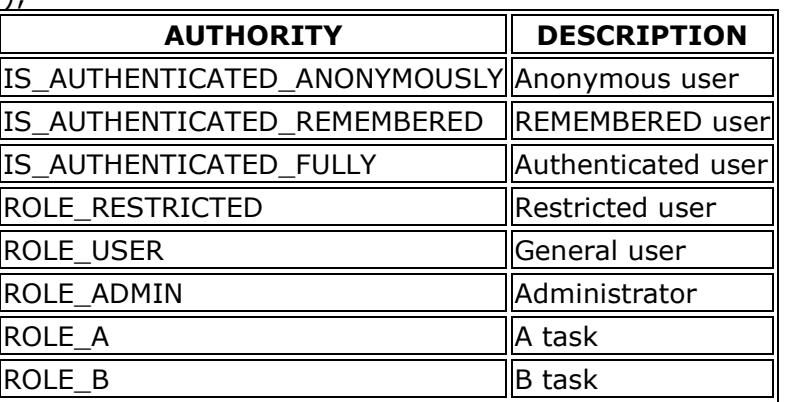

## Role Level Table

Table that sores level structure of the role.

CREATE TABLE ROLES\_HIERARCHY (

 PARENT\_ROLE VARCHAR(50) NOT NULL, CHILD\_ROLE VARCHAR(50) NOT NULL, CONSTRAINT PK\_ROLES\_HIERARCHY PRIMARY KEY(PARENT\_ROLE,CHILD\_ROLE), CONSTRAINT FK\_ROLES1 FOREIGN KEY(PARENT\_ROLE) REFERENCES ROLES(AUTHORITY), CONSTRAINT FK\_ROLES2 FOREIGN KEY(CHILD\_ROLE) REFERENCES ROLES (AUTHORITY)

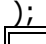

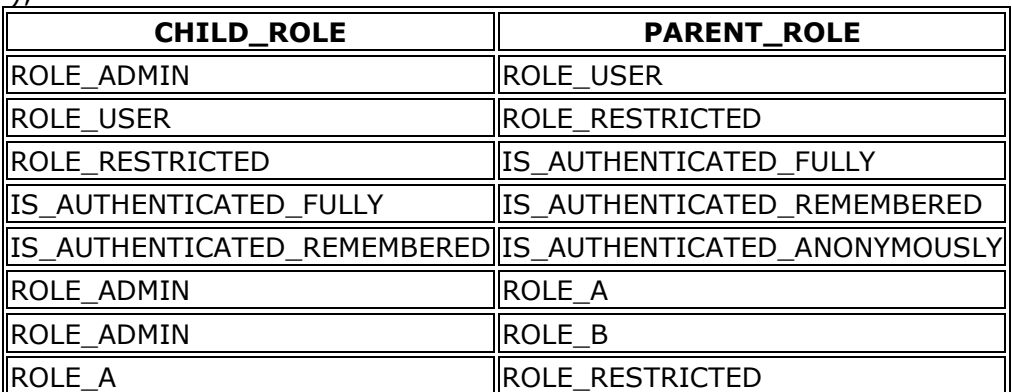

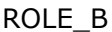

### Protected resource table

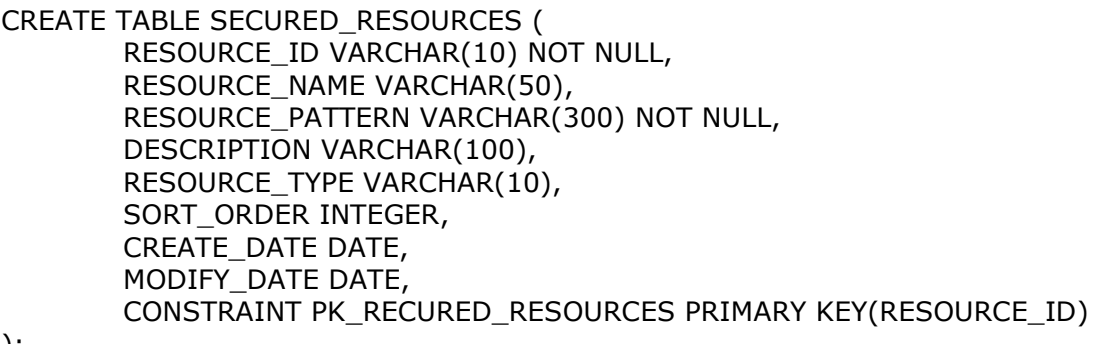

);

Protect resources with url, method, pointcut.

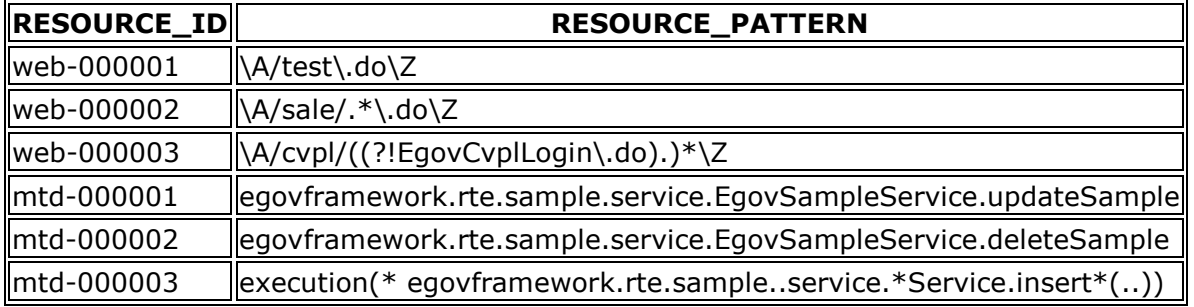

### Protected resource role table

Mapping table between protected resources and roles

CREATE TABLE SECURED\_RESOURCES\_ROLE ( RESOURCE\_ID VARCHAR(10) NOT NULL, AUTHORITY VARCHAR(50) NOT NULL, CONSTRAINT PK\_SECURED\_RESOURCES\_ROLE PRIMARY KEY(RESOURCE\_ID,AUTHORITY), CONSTRAINT FK\_SECURED\_RESOURCES FOREIGN KEY(RESOURCE\_ID) REFERENCES SECURED\_RESOURCES(RESOURCE\_ID),

CONSTRAINT FK\_ROLES4 FOREIGN KEY (AUTHORITY) REFERENCES ROLES(AUTHORITY)

);

N. Reference